文章编号: 1000-8349(2005)01-0010-19

# Galileo 系统及其在中国的应用

## 韩 玲  $1,2$ , 朱文耀  $1$

(1. 中国科学院 上海天文台, 上海 200030; 2. 中国科学院 研究生院, 北京 100039)

摘要:较详细地介绍了 Galileo 系统的全面体系结构、频率设计、服务内容及其广泛的应用范围, 指出了它与 GPS 系统相比的优点,并对开发和增强 Galileo 系统在我国多层次、全方位的应用提 出了建议。

关 键 词: 天体测量学; Galileo 系统; 综述; 卫星导航定位; CGNOS (中国地区 Galileo 广 域增强差分系统)

中图分类号: P129; P228.4 文献标识码: A

 $1$  引 言

欧洲独立自主的导航卫星系统 —— Galileo 系统 <sup>[1]</sup> 是第一个民用的全球卫星导航定位系 统、其配置、频率分布、信号设计、安全保障及其多层次、多方位的导航定位服务特点、使得 它的性能比 GPS 系统更为先进、高效和可靠,它保障了全球完整性的监控、航空和航海的安 全以及服务的不间断, 特别是提供了公开、生命安全、商业、官方控制和搜救服务, 极大地满 足了全球各类用户的需求。预计其应用市场和效益十分巨大 [2]。

Galileo 系统是国际合作的产物。这种合作不仅对确保 Galileo 系统与其他国外导航卫星 系统的互操作性和相互兼容是十分必要的, 而且对未来将 Galileo 系统服务扩展到欧洲以外地 区, 以及在欧洲地区以外部署 Galileo 系统地面段的各种地面站和其他设备也是必不可少的。 Galileo 系统的商品化框架结构为相关合作伙伴的参与和合作提供了可能 [3]。

Galileo 项目邀请第三世界国家参与。早在 2001 年中、欧高层领导就开始商讨卫星导航领 域的合作,欧盟与我国建立了联合工作组。我国政府对 Galileo 系统的积极参与和投资使我国 成为欧盟建立 Galileo 系统的主要合作伙伴。当今, 在国家信息基础设施建设中, 卫星导航系 统已成为不可缺少的重要构件。根据我国国民经济建设和国防事业对导航定位的要求, 在尽 快建立和发展我国独立自主的卫星导航系统的同时, 积极参与、开发和增强 Galileo 系统在我 国的多层次、全方位的应用具有重要的战略意义。

本文较详细地介绍了 Galileo 系统的全面体系结构、频率设计、服务内容及其广泛的应用

收稿日期: 2004-10-13; 修回日期: 2004-11-03

范围, 指出了其与 GPS 系统相比的优点, 并根据我国国民经济建设和国防事业对导航定位的 需要, 提出了开发和增强 Galileo 系统在我国多层次、全方位应用的建议。

2 Galileo 系统简介和发展进程

Galileo 系统是欧盟和欧空局共同提出的项目,其中欧盟主要负责有关政治方面的事务和高 层任务需求分析; 欧空局主要负责空间部分和相应的地面部分的定义、开发和在轨验证 <sup>[2,3]</sup> 。 Galileo 系统的主要特征是:

(1) 作为欧洲独立自主的全球多模式卫星定位导航系统, 提供高精度、高可靠性的定位服 务,同时实现非军方控制和管理,以成为全球第一个民用的全球卫星导航定位系统 <sup>[2,4]</sup>;

(2) 能够与美国 GPS、俄罗斯 GLONASS 系统实现多系统的相互兼容, 任何用户将来都 可以用同一接收机采集上述各系统的数据, 或将各系统数据组合来满足定位导航的需求 [3];

(3) 提供公开、生命安全、商业、官方控制和搜救服务,多层次、多方位地满足全球各类 用户的需要, 分发实时的米级精度定位信息, 以填补现有卫星导航系统的缺憾 <sup>[2]</sup>;

(4) 能够保证在许多特殊时刻提供服务, 即使定位失败也能在几秒内通知用户。在安全性 有特殊要求的情况下,如火车和汽车导航、飞机着陆等,也具有得天独厚的应用优势 <sup>[4]</sup> 。

表 1 列出了 Galileo 项目的时间安排, 现定义阶段已完成, 开发阶段也已经启动。

| 阶 段       | 时 间              | 内 容          |
|-----------|------------------|--------------|
| 阶段 A      | $1998 \sim 1999$ | 系统比较研究       |
| 阶段 B1     | $2000 \sim 2001$ | 底层支持系统设计     |
| 阶段 B2     | $2001 \sim 2002$ | 初步系统设计       |
| 阶段 C/D/E1 | $2003 - 2005$    | 详细设计、开发和在轨验证 |
| 阶段 E2     | $2006 \sim 2008$ | 全面部署         |
|           | $2008\sim$       | 长期运作         |

表 1 Galileo 项目的时间进程安排  $[2,4,5]$ 

# 3 Galileo 系统的全面体系结构

Galileo 系统在设计时主要考虑以下几个方面  $[1.7,12]$ : (1) 独立于其他导航系统; (2) 可 与其他系统,如 GPS 兼容; (3) 导航服务和授时服务能覆盖全球地域和空域范围; (4) 具有 导航服务的完整性; (5) 独立于 Galileo 的延伸区域系统; (6) 支持搜寻和救援服务; (7) 支 持国际授时和测量组织, (8) 能够发播商业通讯信息。

根据以上要求, Galileo 系统的体系结构如图 1 所示。它由 4 个主要部分构成: 全球设施 部分、区域设施部分、局域设施部分和用户终端[2,4~6]。

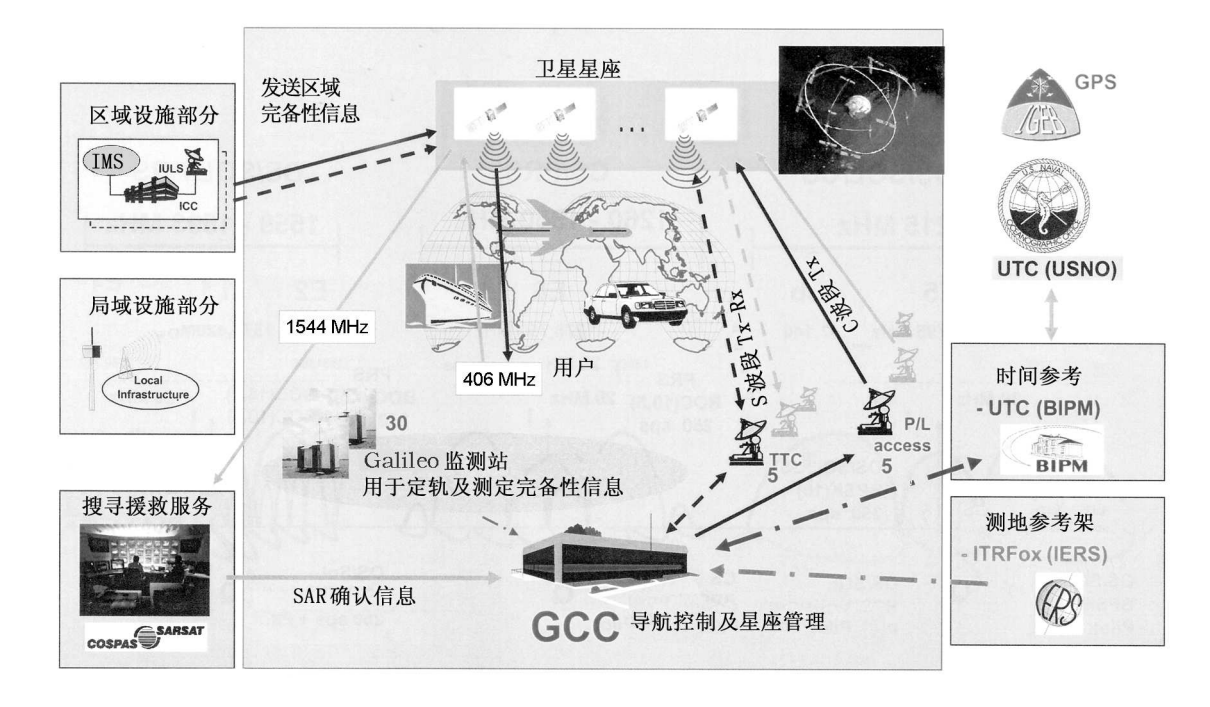

图 1 Galileo 系统的体系结构图 [6]

#### $3.1$ 全球设施部分

该部分基于 Galileo 系统的独立服务, 主要由空间段 (Space Segment) 和地面段 (Ground Segment) 两大部分组成。

3.1.1 空间段

Galileo 系统的空间段包括:

(1) 卫星星座

卫星星座由 30 颗中轨道卫星 (MEO) 组成, 它们均匀分布在赤道附近的 3 个轨道面上 (见 图 2)。轨道半长径为 29993.707 km, 倾角为 56°。每条轨道上有 10 颗卫星, 其中包括一颗 备用卫星, 它可以在一周时间内替代同一轨道上发生故障的卫星, 而不影响服务质量, 其运行 周期为 14.4 h [1,2,9]。这样的卫星参数设置是最优化的, 它可以在故障发生时, 调用最少的卫 星, 以保持其卫星相对几何构形。所有这30颗卫星的设计、性能和燃料载荷都是相同的。由 图 3 可以清楚地看见, Galileo 卫星上朝向地球的搜寻援救和导航载荷天线 [1,2]。

(2) 卫星载荷

Galileo 卫星载荷由导航载荷和搜寻援救载荷组成。

导航载荷主要是为了提供导航服务,包括公开服务 (OS) 、商业服务 (CS) 、公共管理服 务 (PRS) 和生命安全服务 (SoL) 。每种服务都有 3 个导航波段 (E5 、 E6 、 L1) ,工作时至 少用其中两个波段来进行传送,即每个导航信号至少包含两种载波,载波中含有数据信息或 导频音。

时间信号和导航信息在卫星上生成, 经调制、转换和功率放大后, 以 L 波段传给移动用

户 [13,14]。基于以上目的, 导航载荷由以下单元构成: 2个被动氢原子微波激射器 (PHM, 高稳定性,卫星的主要用钟) , 2 个铷原子频率标准 (RAFS ,卫星的备用钟) , 1 个内部钟监 测和控制单元 (CMCU) [1,15].

搜寻援救载荷主要包括: 超高频 (UHF) 接收天线; L 波段传送天线。

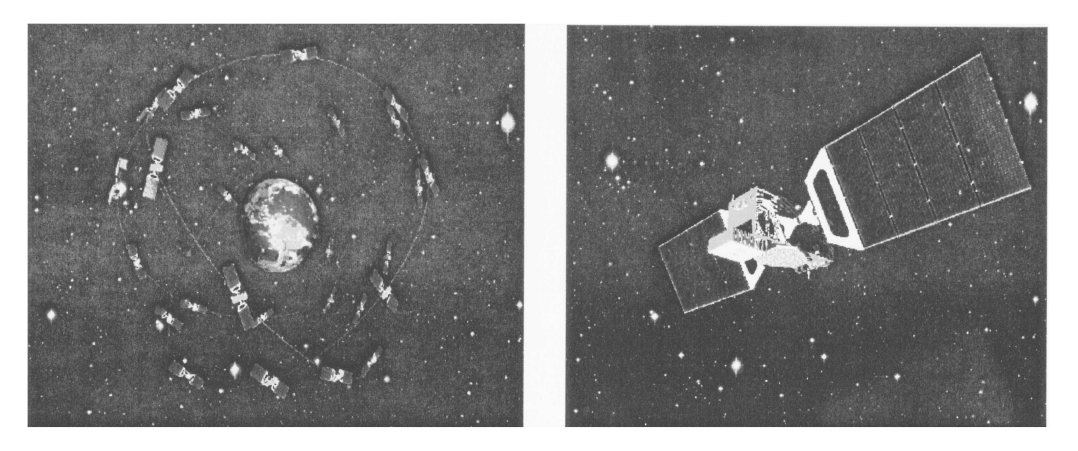

图 2 Galileo 星座<sup>[1]</sup>

图 3 Galileo 卫星<sup>[1]</sup>

#### 3.1.2 地面段

地面段的两大基本功能是卫星控制和任务控制。卫星控制通过遥测跟踪和遥控(TTC)上 行链路监控星座来实现对卫星的管理;而任务控制则在全球范围内对导航任务中的核心功能 (如定轨和时间同步) 进行控制,测定完备性信息并通过 MEO 卫星来发布。 地面段主要由遥控 站、控制中心和通讯网络3大部分组成 [1,2,5,6,16], 其台站分布如图 4 所示。

(1) 遥控站 (Remote Stations)

Galileo 遥控站包括遥测跟踪和遥控站 (TTC)、任务上行站 (ULS)、Galileo 监测站 (GSS). 选址时, 尽量使这些台站并置以提高设施的重复利用率。

1) 遥测跟踪和遥控站 (TTC)

地面段有5个S波段的 TTC 站, 每个站只装1个S波段的碟型天线(据可靠性分析, 至 少可加一面备用天线), 其半径为 11 m 。这些台站能监测到每个轨道上的每颗卫星, 以备在 紧急情况下的不时之需。

2) 任务上行站 (ULS)

地面段包括9个C波段的任务上行站, 每站有3个C波段天线, 即27面天线。而实际 上, 只要 26 面直径为 3 m 的天线就足以向所有星座发布任务信息。 ULS 网络保证, 只要有 18 颗卫星同时发布完备性信息, 世界上任一用户就可以接收到 3 个同步产生的完备性信息。

3) Galileo 监测站 (GSS)

Galileo 监测站网络能接收 Galileo 卫星导航信息以及气象和环境方面的信息, 这些信息将 送至 Galileo 控制中心进行处理。地面段有 30 个监测站,它们主要负责对 L 波段信号进行接 收和解调,而 L 波段信号提供 4 种服务,即 OS 、 SoL 、 CS 、 PRS 。每个监测站有两条接

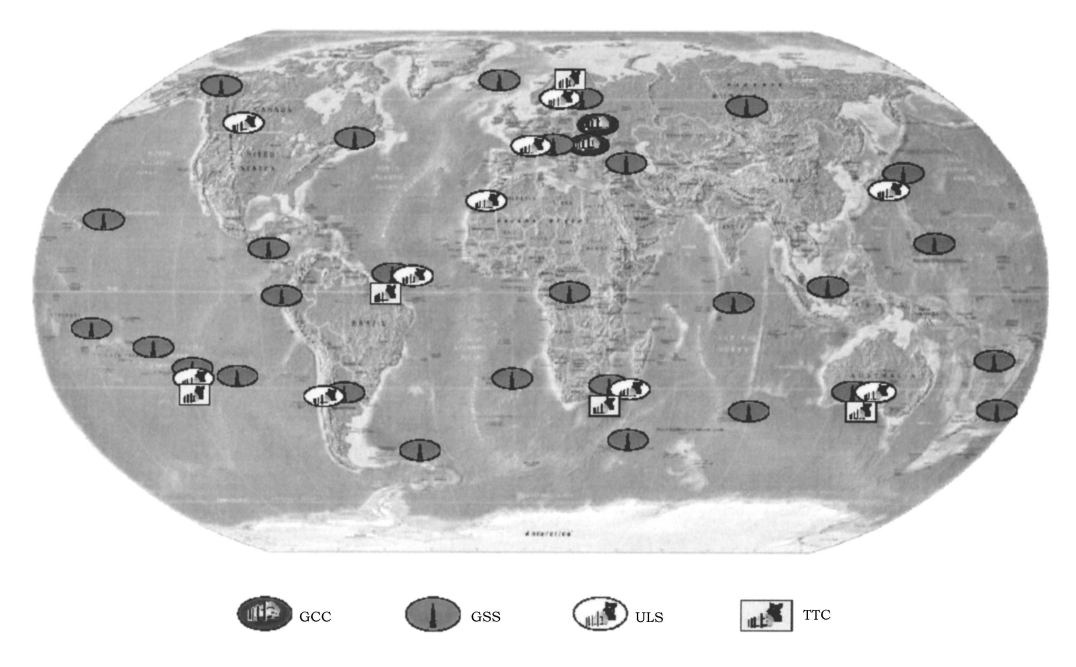

图 4 地面段台站分布 [6]

收链, 一条用于接收完备性信息, 另一条用于导航。当前者出现故障时, 后者可转换成完备性 链接。 GSS 这样设计是为了保证每颗卫星至少能被 6 个 GSS 站监测到,以顺利完成完备性 信息发布任务。

(2) Galileo 控制中心 (GCC)

Galileo 控制中心是 Galileo 系统的核心, 它包括所有的控制和处理设施。主要性能有定 轨、时间同步、全球完备性信息的测定、 Galileo 系统时间的维持、卫星的监测和控制及其相 关的服务。主要组成部分如下:

1) 卫星控制设施 (SCF)

SCF 监控所有在轨卫星和分布于全球的 TTC 站。除此之外, 它还提供上传导航数据方式 (作为任务上行站的后备)。

2) 任务控制设施 (MCF)

MCF 一方面保证任务监控、性能监测、性能预测和任务系统管理功能的实现, 另一方面 对 GSS 站接收到的数据进行脱机分析。除此之外, 它还计划中长期任务和安排任务上传时间。

3) 信息生成设施 (MGF)

MGF 是多路技术设施, 它向发往飞行器的数据流中加载信息。这些信息(导航信息、完备 性信息)可由 GCC 生成, 也可由外部设备, 即外部区域系统 ERIS (External Regional Integrity Systems) 和搜寻救援服务 (SAR) 系统发给 GCC.

4) 定轨与时间同步处理设施 (OSPF)

OSPF 主要负责测定卫星导航参数, 包括数据获取及预处理、定轨及时间预处理、星历计 算、星钟预报、长期空间信号精度测定。

5) 完备性信息处理设施 (IPF)

IPF 主要负责测定卫星完备性信息, 然后将其发布给用户。它需完成以下步骤: 获取数据 及预处理; 估计实时信号误差; 将计算的信号误差 (SISE) 与来自 OSPF 的信号精度 (SISA) 进 行比对;生成恰当完备性状态表以及当 SISE 与 SISA 不符时向用户警报。

6) 精确授时设施 (PTF)

PTF 主要为卫星导航系统提供可靠、稳定的时间参考, 它负责: 在控制的环境下维持稳 定的星钟;补偿测定钟以支持 Galileo 系统时 (GST) 的计算; 计算 GST; 监测星钟等。

7) 产品服务设施 (SPF)

SPF 的主要功能是提供数据存取和检索,以便外部服务中心索取 Galileo 数据 <sup>[2]</sup> 。

8) 地面资产控制设施 (GACF)

GACF 监测和控制地面段的所有组成部分, 其中实时 M&C 技术是它的核心功能。

(3) Galileo 通讯网络

Galileo 通讯网络的作用是将 GCC 和 GSS、 ULS 及 TTC 站等连接起来。该网络包括卫 星网络连接和地面实时连接, 其连接方式通常有: 帧中继 (FR) 连接; 甚小孔径终端 (VSAT) 连接;VSAT+FR 连接。另外,ISDN (综合业务服务网) 也可以作为 VSAT/FR 的备用连接。

#### 3.2 区域设施部分

区域设施部分由完备性监测站(IMS)网络、完备性控制中心(ICC)和完备性注入站(IULS) 组成。 IMS 提供区域完备性数据以及搜救服务商提供的数据,然后由 IULS 直接或经全球设 施地面部分上行传送至卫星。这样,区域范围内服务提供者可独立使用 Galileo 的完备性上行 链路通道, 发布区域完备性信息, 确保每个用户能够收到至少由两颗仰角大于 25° 的卫星发 出的信号。全球最多可设 8 个区域性地面设施。在欧洲以外地区由专门对该地区 Galileo 系统 进行完备性监测的地面段组成独立区域设施,区域服务供应商负责投资、部署与运营。

#### 3.3 局域设施部分

局域设施部分由本地部分构成, 是 Galileo 定义阶段的一部分。 Galileo 项目包括设计和 开发一些实验性本地设施,以满足一些特殊需求,如有些用户对局部地区的定位精度、完备性 警告时间、信号捕获等性能有很高的要求。 Galileo 局域设施部分将会根据当地需要增强系统 性能, 例如, 在某些地区如机场、港口、铁路公路枢纽和市区提供精确的导航服务以及室内导 航。此外,它还有利于结合其他卫星系统,向更多的用户提供基于本地的定位和通讯服务。

相应于本地辅助服务, 局域设施部分由以下设备构成 [1,2,4,5]:

(1) 本地精确导航设备

它通过无线电数据传送或 GSM、 UMTS 发布本地差分改正信号、便于用户改正星历和 钟差、补偿对流层、修正电离层延迟误差、同时、还可以提高警告限值和警告时间等完备性信 息的质量。预计现在已有的信息格式 RTCM、 RTCA 都可以适应 Galileo 附加数据。

(2) 本地高精度导航设备

它通过无线电数据传送或 GSM 、 UMTS 发布本地差分改正信号,便于用户解算三载波 模糊度(TCAR)、修正星历和钟差、补偿对流层、修正电离层延迟误差。预计现在已有的信息 格式 RTCM 、 RTCA 都可以适应 Galileo 附加数据。

(3) 本地辅助导航设备

它使用单向或双向通讯方式,如用 GSM 或 UMTS ,可辅助用户在复杂的环境下进行定 位。在以用户为中心的方式中,需要单向向用户传递卫星信息 (如星历等) ,以减少首次锁定 时间 (TTFF), 这比用其他方式能够更快地从新获得的卫星信号中确定出自己的位置。这些 卫星信息还可使用户终端减少空间信号 (SIS) 的跟踪阈值,提高可用性。在以服务为中心的方 jX <>%q\℄Iv"XXfXK- Ra\R7Vfq\℄I 由于此后不需要解调及接收附加的卫星信息,首次锁定时间就减少了,而跟踪阈值增加了。 在上述两种方式下, 附加于公开服务上的导频信号可以进一步改进跟踪阈值性能。

(4) 本地增强可用性导航设备

它提供本地辅助"伪卫星"传输 <sup>[2,22]</sup> ,使用户终端像增加了卫星一样,可以在视野受限 和可用性要求较高条件下补充可见的卫星。本地测距信息与从 Galileo 卫星收到的测距信号相 比,由于受到的环境畸变不在同一量级上,因而质量更高。

### 3.4 用户终端

用户终端的基本功能是在用户段实现 Galileo 系统所提供的各种卫星无线电导航服务。它 具备以下功能 [2,4] : 直接接收 Galileo 的 SIS 信号; 拥有由区域和局域设施部分所提供服务的 接口;与其他定位导航系统及通讯系统兼容。

另外, Galileo 接收机还具有通过集成标准化微芯片来实现其他功能的技术潜力, 例如: 将 Galileo 微型终端集成进入移动电话, 使之具备定位导航功能; 集成航空导航功能, 使之用 于飞行员实验; 集成进入车载导航平台, 向驾驶员提供定位与交通监测服务。

4 Galileo 系统频率设计

#### 4.1 频率分布

Galileo 系统将提供 10 个右旋极化的导航信号, 其使用频率分布在 1164∼1215 MHz (E5A 和 E5B、低 L 波段)、 1260~1300 MHz (E6、中 L 波段) 和 1559~1592 MHz (E2-L1-E1、高 L 波段,简称 L1) 频段上。这些频段都属于无线电导航卫星服务 (RNSS) 的频率范围,其中心 频率和频段分布如图 5 所示 $[2,13,17]$ 。

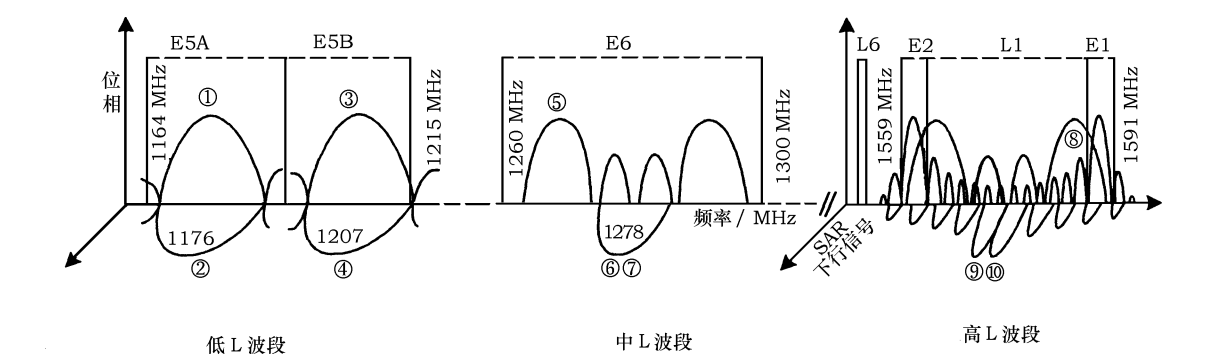

图 5 Galileo 系统的频率分布 [2]

在频率 1164~1215 MHz 范围内, Galileo 系统将发送 4 种信号:

(1) 中心频率为 1176.450 MHz 的一对信号 —— 信号 1 和 2, 其频率范围是 1164∼1188 MHz (E5A)。信号 1 的数据传输率较低, 为 25 bps; 信号 2 不载有任何数据, 所以也称为导 频信号, 主要为了便于用户增强跟踪性能。

(2) 中心频率为 1207.140 MHz 的一对信号 —— 信号 3 和 4, 其频率范围是 1188∼1215 MHz . 信号 3 的数据传输率为 125 bps ,它同样支持完备性数据和 SAR 数据,信号 4 与信号 2 完全相同。

E5A 和 E5B 信号是连续产生的,因此可以将它们一起处理。这样做的好处是,提高精度 和冗余度。

在频率 1260∼1300 MHz 范围内, Galileo 系统将发送 3 种信号, 其中心频率为 1278.750 MHz :

(1) 分离谱信号 —— 信号 5, 需通过政府保密来确保其安全性, 它的设计主要是为了满足 政府对连续性的要求, 即便是在危急时刻。

(2) 商业加密的一对信号 -- 信号 6 和 7, 能为不同应用提供高精度的模糊度解算性能。 其中, 信号 6 载有导航信息, 其增殖数据传送率为 500 bps, 应用于商业目的; 信号 7 与信号  $2$ 、 $4$  完全相同。

在频率 1559∼1591 MHz 范围内, Galileo 系统将发送 3 种信号, 其中心频率为 1575.42 MHz :

(1) 分离谱信号 -- 信号 8, 需通过政府保密来确保其安全性, 它的设计主要是为了满足 政府对连续性的要求, 即便是在危急时刻。

 $(2)$  另一对信号 —— 信号 9 和 10 中, 信号 9 载有导航信息, 传送速率为 100 bps, 同样 支持完备性信息和 SAR 信息; 信号 10 与信号 2 、 4 、 7 完全相同。

4.2 测距码

测距码由一系列 −1 和 +1 组成, 它代表时域 (码长) 和频域的特殊性质, 特定的卫星有着 特定的序列。测距码可以公开, 也可以加密, 它分3种: 公开的、商业加密的、政府加密的。 4.3 数 据

where the contract  $\mathbb{R}^d$  and  $\mathbb{R}^d$  . We write the contract of  $\mathbb{R}^d$  . We are  $\mathbb{R}^d$  to  $\mathbb{R}^d$ 编号 /MHz /Mcps 加密 低 E5A 1 数据信号 1176 BPSK (10) 10 否 50 sps/25 bps 否 L 2 导频信号 1176 BPSK (10) 10 否 无数据 波 E5B 3 数据信号 1207 BPSK (10) 10 否 250 sps/125 bps 否 段 3 4 导频信号 1207 BPSK (10) 10 否 无数据 中  $E6$ 5 分离谱信号 1278 BOC (10,5) 5 政府加密 250 sps/125 bps 是  $\mathbf L$ 6 商业数据信号 1278 BPSK (5) 5 商业加密 1000 sps/500 bps 是 波 7 GVw\$H 1278 BPSK (5) 5 GVK m U 段 高 L1 8 分离谱信号 1575 BOC (n,m) m 政府加密 250 sps/125 bps 是 L 9 数据信号 1575 BOC (2,2) 2 否 200 sps/100 bps 否 波  $10$  导频信号  $1575$   $BOC(2,2)$   $2$  否 无数据 段

|  |  | 表 2 $\,$ Galileo 系统的频率设计 $^{[2,18,20]}$ |  |
|--|--|-----------------------------------------|--|
|--|--|-----------------------------------------|--|

数据分 5 种:基本导航数据、完备性数据、商业数据、公共管理服务 (PRS) 数据和搜寻 救援服务 (SAR) 数据。这些数据中, 有的是公开的, 如导航数据、完备性数据、搜寻救援服务 数据; 有的是受保护的, 如通过商业加密的商业数据、通过政府加密的 PRS 数据。

Galileo 系统的具体频率设计如表 2 所示。

4.4 与 GPS 的兼容

为了保证 Galileo 和 GPS 兼容,简化 GPS/Galileo 混合接收机的设计, Galileo E2-L1-E1 波段选用了和 GPS L1 波段相同的中心频率; Galileo E5A 频段和 GPS L5 频段重合, E5B 频 段和 GLONASS L3 频段重合。另外,Galileo E6 波段是搜寻救援服务信号的下行频段 [17,21]. 图 6 是 Galileo 频段分布与 GPS、 GLONASS 频段分布的比较。

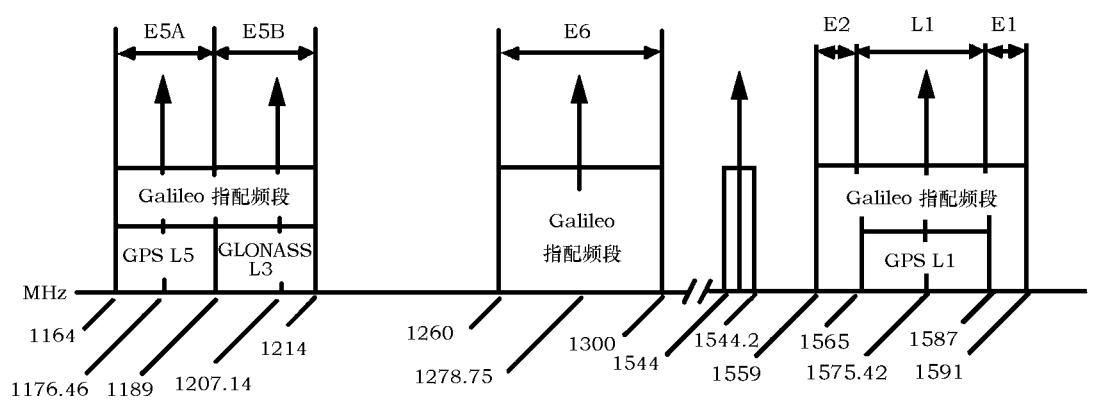

图 6 Galileo 频率分布与 GPS 、 GLONASS 频段分布的比较 [17]

Galileo 和 GPS 通过共用 L1 和 L5 中心频率的方式来实现协同工作性。在 L1 波段, Galileo 信号与 GPS 信号使用不同的调制方法, 以便在频谱上将这两个信号分离, 这也保证了 Galileo PRS 信号和 GPS M 码信号互不影响。

当然, Galileo 信号和 GPS 信号相互干扰也是不可避免的。 表 3 列出了最坏情况下 Galileo 信号和 GPS 信号在 L1 波段和 L5 波段的相互影响数据。从表 3 可以看出, 在 L1 频段两者相 互干扰非常小, 而在 L5 波段上干扰相对大些。这个问题需要进一步解决。

表 3  $\,$  Galileo 和 GPS 系统间的相互干扰 (最坏链路损耗 / 系统间载波噪声比损耗)  $^{\,[20]}$ 

| 频段     | GPS 对 Galileo 的干扰               | Galileo 对 GPS 的干扰               |
|--------|---------------------------------|---------------------------------|
|        | $0.03$ dB/0.09 dB               | $0.05$ dB/0.2 dB                |
| E5A/L5 | $0.5 \text{ dB}/0.8 \text{ dB}$ | $0.2 \text{ dB}/0.4 \text{ dB}$ |

### 5 Galileo 系统服务内容

#### $5.1$  公开服务  $\left($ OS $\right)$

公开服务是免费的, 它向全球用户提供定位、定速和时间服务。这类服务面向大众导航定 位应用领域, 有着广阔的市场应用范围, 如车载导航、与移动电话结合。当接受机置于固定位 置时,时间服务与 UTC 同步。另外,时间服务可用于网络时间同步和科学研究 [21] 。

在定位精度和可用性方面, 公开服务性能与现存的 GNSS (Global Navigation Satellite System) 系统和将来预备发展的系统是可以匹敌的。此外,公开服务可与其他 GNSS 系统兼容, 以便于提供综合服务。表 4 是 Galileo 系统在定位和授时方面的公开服务性能。

表 4  $\,$  Galileo 系统的公开服务性能 (定位和授时)  $^{\, [20]}$ 

| 位<br>定<br>性能参数<br>授时                                 |  |
|------------------------------------------------------|--|
|                                                      |  |
| 载波<br>单频<br>三频<br>接收机类型<br>双频                        |  |
| 完备性计算<br>无<br>无                                      |  |
| 电离层改正<br>基于简单模型<br>基于双频观测                            |  |
| 全球<br>全球<br>全球<br>覆盖面                                |  |
| 精度<br>$H:15$ m<br>H:4~m<br>$V:35 \text{ m}$<br>V:8~m |  |
| 完备性<br>不可用<br>不可用                                    |  |
| 99.8%<br>99.8%<br>可用性<br>99.8%                       |  |
| 关于 UTC/TAI 授时精度<br>30 <sub>ns</sub>                  |  |

#### $5.2$  商业服务  $\left(\rm CS\right)$

商业服务在公开服务的基础上提供增值服务, 使专业方面的应用得以开发。预计将来的 应用基于: (1) 增值服务的数据传送率达 500 bps; (2) 发播两种信号, 其频率和公开服务有 所区别,以便于一些高级应用,例如 Galileo 定位与无线通讯网络的集成、高精度定位、室内 导航。

商业服务性能的水平由 Galileo 运营公司根据客户需求来决定。预计其在世界范围内的定 位精度将达到亚米级。这种服务需要收费, 也有质量保证, 它的服务内容包括分发相关的加密 BTVhUkq\*-XXKy
{pB?\Kl 9<>N<"xokq

#### $5.3$   $\pm$ 命安全服务  $({\rm SoL})$

生命安全服务的主要市场是安全危急行业, 如航海、航空、火车运输等, 这类行业对性能 的要求比较高,也比较迫切。SoL 将在全球范围内提供高水平服务,以满足用户需求,提高安 全性,尤其是在那些无法用传统地面设施的地区。这种全球无缝隙服务将会提高跨国企业, 如航空公司、越洋海运公司的效率。

SoL 是公开的, 它能保证用户收到的信号是 Galileo 信号。另外, 它分两种级别, 即关键 级别和非关键级别,以应付不同的险情,并能够应用于不同的特殊运输领域,如空运、海运、 陆地运输和铁路运输。这种服务的主要特征是能提供完备性信息。表 5 列出了它的性能。

| 性能参数     |       | 技术指标                         |                           |  |
|----------|-------|------------------------------|---------------------------|--|
|          |       | 关键级别                         | 非关键级别                     |  |
| 接收机类型    | 载波    | 三频                           | 三频                        |  |
|          | 完备性计算 | 是                            | 是                         |  |
|          | 电离层改正 | 基于双频观测                       | 基于双频观测                    |  |
| 覆盖面      |       | 全球范围                         | 全球范围                      |  |
| 精度 (95%) |       | H:4 m V:8 m                  | $H:220 \; m$              |  |
| 完备性      | 警告限值  | $H:12 \text{ m}$ V:20 m      | $H:556$ m                 |  |
|          | 警告时间  | 6s                           | 10 <sub>s</sub>           |  |
|          | 完备性风险 | $3.5 \times 10^{-7} / 150$ s | $10^{-7}$ /h              |  |
| 连续性风险    |       | $10^{-5}/15$ s               | $10^{-4} \sim 10^{-8}$ /h |  |
| 可靠性验证    |       | 是                            | 是                         |  |
| 完备性信息可用性 |       | 99.5%                        | 99.5%                     |  |
| 精度可用性    |       | 99.8%                        | 99.8%                     |  |

表 5 生命安全服务性能  $[23,24]$ 

#### 5.4 公共管理服务 (PRS)

公共管理服务将使用适当的抗干扰技术来提高对空间信号的保护水平,因此其信号可用 性比 OS 、 CS 、 SoL 要高。它主要负责分析对 Galileo 系统有威胁的一系列因素,例如,在 重要地区对国家安全、法律实施、经济安全有危害的恐怖分子、颠覆分子、敌对组织等。表 6 列出了它的性能。

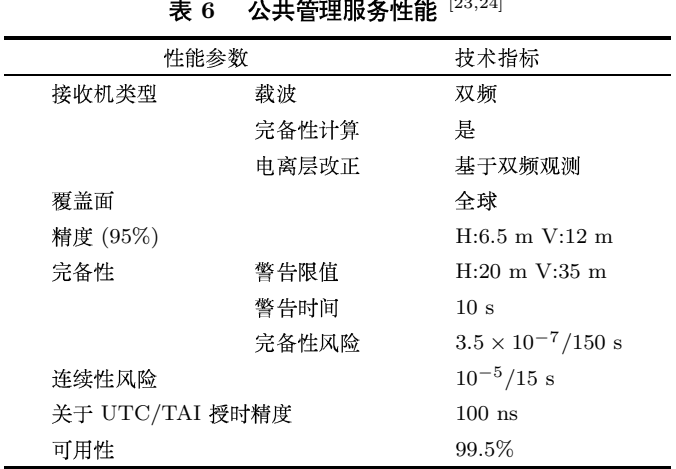

PRS 的目的是, 在干扰情况下改善获取空间信号的连续性, 以满足相关用户的需求。其典 型应用有: 在欧洲, 为欧洲刑警组织、海关、欧洲反欺骗组织实施法律; 为海事安全机构提供 安全服务, 或为维和部队和人道主义斡旋提供紧急服务。在成员国, 实施法律; 提供与海关、 情报等有关的服务。

#### 搜寻与援救服务 (SAR) [2,21,25]  $5.5$

以现有的 COSPAS/SARSAT 卫星为基础, Galileo 系统将加入国际救援体系, 提供 SAR 搜救服务, 计划在每颗卫星上安装支持 SAR 的有效荷载, 支持现有的 COSPAS/SARSAT 系 统。 Galileo 卫星将在 406~406.1 MHz 检测 SAR 求救信号, 并用 1544~1545 MHz 频带 (称为 L6 频带, 为紧急服务使用) 传播到专门接收的地面站。地面部分实现与救援协调中心 (Rescue Coordination Centers) 的连接接口, 为求救者提供反馈信号。 Galileo 救援体系能够满足国际 海事组织 (IMO) 和国际民航组织 (ICAO) 的需求, 相关参数请见表 7 。

| 性能参数   | 技术指标                            |
|--------|---------------------------------|
| 能力描述   | 每颗卫星能转发 150 个同步信标信号             |
| 预计系统延时 | 从信标到 SAR 地面站的时间少于 10 min        |
| 服务质量   | 码误差率 < $10^{-5}$                |
| 数据速率   | 6 message $\times$ 100 bits/min |
| 可用性    | $> 99\%$                        |

搜寻与援救服务性能 [2,4,21] 表 7

SAR 系统的工作模式是:用户在需要求救时通过地面终端向 Galileo 卫星发送求救信号, 然 后由 Galileo 卫星将信号经 COSPAS/SARSAT 系统的地球同步卫星转发到地面站救援系统,

地面站救援系统收到信号确认后, 原路反向发送反馈信号给用户, 同时展开救援行动, 保证用 户在最短的时间内获得帮助。

较其他系统, Galileo 系统提供的 SAR 服务在以下方面有重大改进: (1) 减少了探测、 本地化和确认过程中的时间延迟; (2) 附带的辅助信息改进了系统的性能; (3) 卫星信号多重 覆盖保证了在特殊条件下也不存在盲区, (4) 有多个可供选择的信号, (5) 为从救援协调中心 到求救者提供了新的返回链路。

返回信号集成在导航信号 L1 上。除上述核心服务外, Galileo 系统还与其他类似的全球 导航定位系统兼容, 并为地区服务提供商提供接口, 支持全球或局部增强, 为用户提供更多的 特殊服务。

 $6<sub>z</sub>$ 与 GPS 系统的比较

美国 GPS 系统和俄罗斯 GLONASS 系统都是在冷战时期建立的, 其主要目的是为了满足 部队、军事装备和目标的精确定位, 现在它们仍受美、俄两国军方的严密控制。因此, 这两个 系统在民用领域的可用性和质量均无法得到保证 [7]。

GPS 目前存在的缺陷是: (1) 完整性、可用性不足, 当卫星发生故障时不能及时发出警 告; (2) 民间用户只能使用单频 L1 (C/A 码), 精度不高; (3) 虽采用扩频和匹配接受技术, 但单一固定频率的微弱信号极易受到自然和人为的干扰, 使用风险较大; (4) 地球高纬地区覆 盖不足, 而且人口密集区域和城镇中心的信号穿透性也很差; (5) 定位的精度随时间和位置变 换而变化, 快速定位应用精度有限。

与 GPS 相比, Galileo 系统的优点在于 [27∼29] :

(1) 作为第一个以民用为主的卫星定位和导航系统,性能更为先进、高效和可靠。有一整  $\tau$  . The contract the contract of  $\tau$  and  $\tau$  and  $\tau$  is the contract of  $\tau$  and  $\tau$  is a contract of  $\tau$  . In the contract of  $\tau$  is a contract of  $\tau$  is a contract of  $\tau$  is a contract of  $\tau$  is a contract o 与计划相符、赔偿可能的损失、提供法律援助;

(2) 数据传送速率高, 波段更宽。 凭借出色的电离层建模技术, 精度将优于 GPS 系统。 对 于某一特定情况, 定位精度可达1m, 这样就可服务于航海保障、航空安全等方面。另外, 信 号至少将使用 3 个频率,而 GPS 系统改进后的方案也仅为两个类似频率加一个军用频率;

(3) 实现全球完整性监控,信号能覆盖信号接收困难的地区 (如北欧) ;

(4) 提供真正意义上的公开服务, 服务不间断性也有保障;

(5) 在设计和论证时充分考虑了与 GPS 的兼容问题。因此, 一旦建成, 用户使用一台接 收机就能够同时接收它和 GPS 两种信号。 星座和轨道参数与 GPS 不同,在任何时间和任何

| 接收机高度角 /(°) | 可视卫星最大数目   |        |      |
|-------------|------------|--------|------|
|             | Galileo 系统 | GPS 系统 | 两者合计 |
| 5           | 13         | 12     | 25   |
| 10          | 11         | 10     | 21   |
| 15          | 9          | 8      |      |

表 8 Galileo 系统和 GPS 系统在不同高度角的可视卫星最大数目 $[2]$ 

地点两者可视卫星的最多数目如表 8 所示。由表可见,应用 Galileo 接收机可大大增加可视卫 星的数目, 从而能保证服务的可靠性。

7 Galileo 系统应用介绍

作为全球卫星导航定位系统, Galileo 的应用范围非常广泛,涉及到大地测量和地球动力 学服务, 以及运输、铁路、航空、农业、海事、工程建设、能源等领域。这里主要根据 Galileo 系统的性能特征, 介绍它在航空、农业、工程建设等方面的一些特殊应用。

### $7.1$  航空 $^{[35]}$

(1) 精密进场

Galileo 系统一方面辅以地面增强系统, 能满足精密进场的需要, 达到航空标准; 另一方 面, 它还能在某些系统欠缺的地方取代或补充导航设施, 例如, 一些机场没有配备仪器导航着 陆系统。另外, Galileo 系统对于整体安全以及时间安排、路线选择最优化都大有益处。通过 缩短跑道占用时间,它还有助于提高跑道容量,这将节省时间和燃料,减少噪音。

(2) 空中交通控制

为了对所有飞机进行不间断管理, 需要掌握飞机位置、(飞行) 方向、速度、时间信息等数 据。而世界上有一些地区缺乏适当的地面设施,包括次级雷达和通讯连接。例如,在 Canary 岛, 雷达服务很有限且没有备用设施。 Galileo 系统发播导航电文, 并通过飞行器进行标准化 传输,这一过程将导致更高级监控系统和技术的产生,以便于实现更安全的空中交通监视。

(3) 地面运行和引导控制

飞机在地面上运行需要空中交通控制中心的协助,机场可能配有地面雷达,但有时飞机 在地面的滑行运动是由飞行员通过人工汇报,用视觉辅助管理的。在这种情况下,可能会有严 重事故发生。 Galileo 系统连同其地面部分和通讯连接设施, 将改进上述操作的安全性, 它会 利用一种新方法把地面引导和控制结合起来。

(4) 直升机引导

Galileo 系统的生命安全服务和 EGNOS 信号可用来引导用于搜寻和救援的直升机的飞行 及着陆, 特别在恶劣(如可见度低、多雾)的气候条件下, 其作用尤为显见, 这将极大改善医 用直升机的服务状况。

 $7.2$ 农业和水产业  $^{\left[36\right]}$ 

(1) 农药喷洒

Galileo 系统通过对喷洒飞行器的精确定位 (精度好于 1 m), 使飞行员能将除草剂、杀虫 剂、化肥按正确数量喷洒到正确位置上,这样的自动控制会使农药分布更均匀,减少用量。安 装于喷洒工具上的 Galileo 接收机可将系统和其他数据库相连, 比如, 结合电子地图以显示喷 洒的位置。

(2) 庄稼产量监测

装在收割机上的 Galileo 定位接收机能进行庄稼产量监测, 这将有助于资源管理及环境保 护。通过查询产量图,农民可按高产区和低产区来因地制宜地控制农药的使用,在提高产量 的同时也把农药费用和对环境的影响降到最低。

(3) 农作物面积测定和牲畜跟踪

精确测量是农业地籍的基础。当需要申报真正庄稼面积时,农民通常依赖历史地籍簿, 但地籍簿上显示的是财产分界线,而不是随季节变化的真正农业用地。 Galileo 系统将取代传 统卷尺和不精确、昂贵、耗时的 wheel 测量技术, 把测量与地理信息系统结合起来, 以更好地 管理土地利用情况。

此外, 与中心数据库相连的 Galileo 发射机应答器还可跟踪牲畜产品生产、销售的所有阶 段(如准备、运输和交易), 这将有助于改善农民对牲畜的管理。

(4) 渔船导航及渔业监测

渔民通常只凭经验来捕鱼,且其捕鱼活动范围大,路途长。Galileo 系统的出现将提高 渔业正常运作的可靠性和可行性,帮助渔民导航,提供渔民准确的鱼群位置,改善渔民的 捕鱼能力。

#### 7.3 交通运输 $[37]$

Galileo 系统在预定轨道的 30 颗卫星将为市区提供更精确、更可靠的定位信号, 为司机提 供许多附加服务, 例如自动紧急呼叫和避免交通堵塞。

交通工具的管理是重要且复杂的任务。卫星导航结合通讯系统可使每个控制中心准确掌 握所有交通工具的实时位置, 便于驾驶员行驶。例如, 配备有卫星导航系统的公交车, 能及时 控制先后出发的同一路、同一方向公交车之间的间距,预报到站时刻。装有 Galileo 接收机的 火车可向乘客提供联络和旅游信息等额外服务。利用 Galileo 系统的出租车可为乘客选择最佳 路线,避免堵车;而调度员可更有效地调配出租车,提高每辆车的利用率;基于本地服务,结 合移动电话和 Galileo 接收机,还可使乘客按一下按钮就有一辆出租车到达指定位置。

#### 民用工程建设 $^{\rm [38]}$  $7.4$

在民用工程建设中, 精度和可靠性要求比较高, 减少费用和增加效率在当今也倍受关注。 结合数字地图, Galileo 系统在保持原有标准不变的情况下,为提高各个阶段 (计划、维持和 监测等阶段)的生产效率提供了强有力的工具。

(1) 建筑物监测

装于桥梁、堰堤、大坝、摩天大楼和历史纪念碑的 Galileo 接收机能提供重要的监测信息。 许多桥梁使用时所承受的实际载荷比设计时的大,所以过去几年监测桥梁形变方面的需求有 很大的增长。 Galileo 系统及其数据处理软件可与一个自动化连续操作系统结合起来, 以便对 任何形变进行实时监测。

Galileo 系统还可用来预测自然灾害 (如山崩), 测量河面和湖面的变化。

(2) 引导机械运作

许多工程中都要用到重型机械。 Galileo 接受机和差分技术可精确引导这些机械执行 任务,同时也可对危险地区或重复性工作(挖土、整平、水准、压缩)中的机械装置进行导 航定位。

(3) 施工现场管理和后勤服务

在大型工程的长期建设中, 有效的施工现场管理和后勤工作尤为重要。随着工程的进展, 工作区的入口、进出车辆等也在变化着。所有这些活动都需要有效管理, 以避免混乱和浪费时 间。 Galileo 系统会为整个施工现场提供连续、高精度的位置信息。

公路和铁轨需要定时监测,以检查其形变,但经常这样测量会影响交通。 Galileo 系统的 加入会加速这项工作的完成。另外,基于 Galileo 系统的车流管理系统,可以监测和维护车辆 的位置及其活动情况, 从而提高运营的速度和效率, 有助于减少交通堵塞。

### $8$   $\;$  建立中国地区的 Galileo 广域增强差分系统的建议

我国地域辽阔, 地势复杂, 多丘陵山地。因此, 导航与定位一直是我国经济发展和国防建 设中的一个重要问题。近十多年来,由于经济和社会的发展,我国已成为世界上 GPS 最大的 用户之一, GPS 的引进已为我国带来了巨大的经济效益和社会效益。但 GPS 技术受到美国 政府政策的影响和制约, 我国 GPS 用户面临着一个随时关闭、有选择性降低其功能的潜在危 机;而且, 近几年 GPS 的可用性、可靠性和完备性等, 均不能满足我国国民经济建设和国防 事业全方位、多层次的导航定位的需要 [42]。

Galileo 系统作为民用的全球卫星导航定位系统将向全球免费提供公开服务。但也由于它 播发的广播星历、星钟改正和电离层延迟改正均存在较大误差,其实时导航定位的误差达几 十米, 不能满足广大用户的需求; 而且, 它系统的可用性、可靠性和完备性等同样不能得到保 证。即使是收费的生命安全服务、商业服务和搜救服务等,由于无法获得我国境内的电离层 改正信息, 我国广大的 Galileo 单频接收机用户实时定位的精度仍受到限制。因此开发和增强 Galileo 系统在我国多层次、全方位的应用,建立中国地区的 Galileo 广域增强差分系统 CGNOS (Chinese Geo-stationary Navigation Overlay System), 为我国 (包括我国周边地区) Galileo 用 户提供高效、快速、可靠安全的导航定位服务, 具有重要的战略意义。

中国地区的 Galileo 广域增强差分系统, 类似于欧盟开发的对 GPS 的星基广域增强差分 系统 EGNOS (European Geo-stationary Navigation Overlay System) [26,27,30]. Galileo 广域差 分系统的基本思想是, 对 Galileo 系统的 3 个主要误差源 (卫星星历误差、卫星钟差和电离层对 Galileo 信号传播产生的时间延迟<sup>[33]</sup>) 进行模型化, 由一个主控站根据中国境内的 Galileo 卫星 跟踪网的观测资料计算出每一个误差源的误差修正值 (称为广域差分改正信息), 然后通过数 据链传输给用户, 用户接收机在定位解算中对这些误差源进行改正, 以达到改善用户 Galileo 定位精度的目的。而增强技术主要靠地球同步卫星, 其工作方式是 [28,31], 将主控站所得的广 域差分改正信息通过地球站传输至地球同步卫星, 该同步卫星以 Galileo L1 频率为载波, 将 差分改正信息当作 Galileo 导航电文转发给用户站。 利用地球同步卫星传输差分改正信息的好 处是, 一方面, 同步卫星信号的实时传输能力强, 覆盖区域大, 如我国鑫诺1号 (经度 110.5°) 的覆盖面可达整个中国及周边地区,同时由于数据传输链所采用的载波频率与 Galileo 卫星信 号一致, 用户接收机无需外加通信链, 可以直接接收同步卫星传输的差分改正信息。另一方 面, 同步卫星可发播自己的伪距码和星历等导航电文 (我国鑫诺 1 号等几颗同步卫星均有这样 的能力)  $^{[28,29]}$  ,这样这些同步卫星就成为空基的"伪"卫星  $^{[22]}$  ,从而增加了用户的卫星测距 源, 进一步提高了 Galileo 用户的定位精度和完备性。

#### 8.1 CGNOS 系统结构

CGNOS 系统分为 3 部分: 地面系统、空间系统和用户站 [28,30,32].

 $8.1.1$  地面系统

地面系统由一个主控站、约10个基准站组成的 Galileo 系统全国跟踪网和 2∼3 个监测站 组成。其主要思想是,在已知精确地心坐标的基准站上,配置 Galileo 系统的双频接收机和高 稳定度的原子频标, 让它们跟踪和接收 Galileo 卫星的伪距、载波相位和导航电文等信息, 然 后通过数据通信网络将信息全部传输到主控站。主控站根据这些信息计算出相对于 Galileo 卫 星的广播星历误差改正、卫星钟差和电离层时间延迟改正,再将这些改正值以差分信号通过 地球同步卫星发播至 Galileo 用户。监测站的作用是监测 CGNOS 提供的 Galileo 差分信号的 完备性、正确性信息, 以保证用户安全使用。监测站要有精确的地心坐标 (厘米级), 配置兼容 接收 Galileo 和地球同步卫星信号 (测距信号和导航电文) 以及获取差分信号的单频接收机。它 们根据接收到的差分信息进行定位计算, 一旦所计算的监测站定位误差超过限值(如10m), 则立即在规定时间内 (如 6 s) 向主控站示警。

应当指出, 主控站的大部分工作, 包括 Galileo 卫星的精密轨道、星钟钟差和电离层模型 的计算等, 均可由全球 Galileo 系统分析中心完成, 主控站仅需生成相应的差分改正信号。可 以说, 全球 Galileo 系统分析中心的工作基本上兼容了 CGNOS 主控站的工作。而我国区域性 Galileo 数据采集中心也兼容了 CGNOS 跟踪网。因此, 我国全球 Galileo 系统分析中心和我国 区域性 Galileo 数据采集中心实际上基本兼容了 CGNOS 地面系统的工作。

 $8.1.2$  空间系统

CGNOS 空间系统由几颗应用于中国卫星导航系统的地球同步卫星组成。地球同步卫星的 作用是: (1) 转发地面主控站生成的 Galileo 系统广域差分信号 (包括星历改正、星钟改正和 电离层时间延迟改正信号),并传输给 Galileo 用户; (2) 发播同步卫星自身的伪距码和导航电 文,起到空基伪卫星的作用,增加用户的测距信号, 以保证用户实时定位的完备性和可靠性。

根据目前情况,可考虑将我国鑫诺 1 号等同步卫星组成 CGNOS 空间系统。这几颗地球 =K\_%"#G℄b\*E.-8X6ya7. X℄^kq|h6rd"\_% 航系统。导航系统的主控站可控制发播卫星的伪距码和导航电文 [28]。

 $8.1.3$  用户站

CGNOS 的标准用户应装有单频 Galileo 接收机, 同时还应具有接收地球同步卫星转发的 差分改正信息的能力。用户站 Galileo 接收机中的软件应保证这些差分信息能实时地直接用于 用户所接收到的 Galileo 原始数据上, 然后实时地解出用户站坐标。由于 CGNOS 的地球同步 卫星可发播伪距信号和导航电文,因此 CGNOS 接收机应能兼容接收 Galileo 信号和地球同步 卫星信号, 以保证 CGNOS 用户的实时定位精度达到 5 m 。

#### 8.2 CGNOS 的关键技术指标

完备性、可用性、覆盖范围和定位精度是 CGNOS 系统最重要的技术指标。

8.2.1 完备性 [23]

系统的完备性指标是指系统在不能用于导航时,系统及时给用户发出警告的能力。系统 警告时间一般为 2 s, 最多不超过 6 s 。系统的完备性可通过如下措施来实现: (1) 主控站在 处理各基准站的观测数据时,对数据质量进行检校和分析,剔除不合格的数据; (2) 监测站对 差分改正信号的质量进行检核和评价, 并向主控站报告。信息质量不好时, 发出停止使用的警 告信息; (3) 用户接收机通过自主完备性监测方法进行质量检校, 评价其实时差分 Galileo 定

m

位精度。

系统的完备性要由基准站、监测站和主控站共同实现,因此要求基准站、监测站和主控站 之间有高速、可靠的数据通讯网。 CGNOS 采用地球同步卫星转发主控站的差分信息,较好 地解决了通讯问题。同时 CGNOS 用户可以从多个地球同步卫星接收到附加的测距信号,大 大改善了接收机自主完备性检验的能力。

 $8.2.2$  可用性 [32,34]

对于一些高动态的导航用户 (如航空、航天等), 系统应保证有 99.9% 以上的时间提供其 导航服务,但由于 Galileo 星座由 30 颗 Galileo 卫星组成,它不能保证 99.9% 时间内提供的导 航定位均具有较高的精度。 为此, CGNOS 用中国卫星导航系统的同步卫星的测距信号来增强 Galileo 系统。仿真计算结果表明, 在我国境内仅用 Galileo 卫星导航定位的 GDOP (Geometric Dilution of Precision) 值为 4~5, 通过 3 颗同步卫星增强后 GDOP 的值可降到 2, 极大地改 善了系统的可用性。

8.2.3 精度 [28]

CGNOS 的精度取决于主控站提供的差分改正信息的精度及其改正信息的讯龄。对于用户 定位精度而言, 它还取决于接收机的噪声水平和多路径效应的影响。以下初步估计了 CGNOS 误差来源对伪观测量的影响: 接收机噪声  $\sigma_{re}$  为 0.3~1.5 m (1~5 ns) ; 多路径效应  $\sigma_{m}$  为 0.5 m; 卫星星历误差  $\sigma_{se}$  为 0.4 m; 卫星钟误差  $\sigma_{sc}$  为 0.3∼1.5 m (1∼5 ns); 电离层延迟误差  $\sigma_{io}$  $\frac{1}{2}$  0.5 m; 其他  $\sigma_{ot}$  为 0.5 m, CGNOS 测量的总误差  $\sigma$ G 可表为

$$
\sigma_{\rm G} = (\sigma_{\rm re}^2 + \sigma_{\rm mu}^2 + \sigma_{\rm se}^2 + \sigma_{\rm sc}^2 + \sigma_{\rm io}^2 + \sigma_{\rm ot}^2)^{1/2} = 1.04 \sim 2.32 \text{ m}.
$$

故 CGNOS 的实时定位精度如表 9 所示。

表  $9$  CGNOS 的实时定位精度

|      | 仅用 Galileo 系统 | Galileo 系统 + 中国卫星导航系统 (CAPS) |
|------|---------------|------------------------------|
| 理想情况 | $4\sim 5$     | $\approx 2$                  |
| 一般情况 | $\approx 10$  | $\approx 5$                  |

可以看到, 提高 CGNOS 实时定位精度的关键技术是降低接收机的噪声水平和改善 Galileo 星钟改正中的时间同步精度。

 $8.2.4$  差分信息的更新速率

CGNOS 差分改正信息的更新速率对广域差分 Galileo 定位的精度具有十分重要的影响。 一般说来, 卫星星历改正和电离层延迟改正信息的变化比较缓慢, 可采用较缓慢的更新速率, 通常取 30 s; 而卫星星钟改正, 由于卫星钟短期高频抖动的影响, 其改正信息的更新速率应 较快, 可设计为 6~10 s [28].

#### 8.3 结 语

CGNOS 是 Galileo 系统与正在开发的中国卫星导航定位系统的有机结合体。它充分利用 中国卫星导航定位系统的已有资源 (包括地面和空间资源), 凭借地球同步卫星转发 Galileo 系 统的广域差分改正信号(星历改正、星钟改正和电离层延迟改正信号), 以及这些同步卫星的

伪距信号和导航电文增强 Galileo 系统 [27,30], 组成中国地区的星基 Galileo 广域增强差分系 统, 以保证我国境内任何地方、任何时间的用户实时定位精度达到 5 m 。

#### 参考文献:

- [1] Dellago R, Stalford R. ION GPS/GNSS 2003, Porland, 2003: 978∼990
- [2] European Commission, ESA. Galileo Mission High Level Definition, Issue 3.0, 2002: 13∼35, 41∼43, 48∼51
- [3] Grohe R, Tjaden J. ION GPS/GNSS 2003, Porland, 2003: 537∼541
- [4] European Commission, ESA. The Galileo Project-GALILEO Design ConSoLidation, 2003: 1∼17
- [5] Strodl K, Trautenberg L H, Weber T. ION GPS/GNSS 2003, Porland, 2003: 549∼565
- [6] Ruizhi C. Current Status of GALILEO Development, The Finish Geodetic Institute, 2004: 1∼26
- [7] Conti G. Commission of the European Communities White Paper, 2000: 1∼15
- [8] European Commission, ESA. Development of a Business Plan for the GALILEO Programme Phase II-Executive Summary, Pricewaterhouse Coopers, 2003: 1∼34
- [9] Jorg H. Galileo Constellation Optimization, 2002: 1∼8
- [10] Wilson A. ESA Publications Division, 2003: 23∼29
- [11] ESA. Galileo Industry Day, 2003: 1∼22
- [12] European Commission Staff Working Paper Progress Report on the GALILEO Programme, Brussels, 2001
- [13] Hein W G, Godet J, Issler J et al. ION-GPS-2002, Porland, 2002: 15∼23
- [14] ESA. GALILEO-The European Programme for Global Navigation Service, 2002: 1∼11
- [15] Galileo Project Office. Onboard Clocks for Galileo Status and Performance, 2002: 1∼5
- [16] Lugert M. ION-GPS-2002, Porland, 2002: 35∼47
- [17] Guenter W H, Godet J, Issler J L et al. ION-GPS-2002, Porland, 2002: 61∼68
- [18] Anthony R P, John I R O. ION GPS/GNSS 2003, Porland, 2003: 1044∼1057
- [19] State of Progress of the Galileo Programme. Communication From the Commission to the European Parliament and Council, Official Journal of the European Communities, 2002: 1∼27
- [20] 李纬, 刘长征, 丁辰等. 全球定位系统, 2003, 28(6): 1
- [21] Luis R. Galileo Services, Galileo Interim Support Strucrure, 2002: 1∼17
- [22] Wang J L. Pseudo-Satellite Applications in Positioning and Navigation, 2004: 1∼32
- [23] Dixon C S, Cole J, Stevens M et al. ION GPS/GNSS 2003, Porland, 2003: 603∼615
- [24] Blomenhofer H, Blomenhofer E. ION GPS/GNSS 2003, Porland, 2003: 991∼1001
- [25] Casewell I, Morgan-Owen G. ION GPS/GNSS 2003, Porland, 2003: 566∼578
- [26] The Council of the European Union. GALILEO-INTEGRATION of EGNOS-Council Conclusions.5.VI, 2003: 1∼2
- [27] 袁安存. 导航, 2003, 3: 18
- [28] Jones R, Price D. ION GPS/GNSS 2003, Porland, 2003: 579∼592
- [29] Abousalem M, Lusin S, Tubalin O et al. GNSS 2000 Conference, Edinburgh, Scotland, UK, 2000: 1∼10
- [30] Ledinghen N, Auroy J. Alcatel Telecommunications Review, 4th Quarter, 2001: 279∼284
- [31] Benedicto J, Michel P, Ventura-Traveset J. Air & Space Europe, 1999, 1(1): 58∼64
- [32] Comby D, Farnworth R, Macabiau C. EOROCONTROL/GNSS Programme, 2002, 2: 1∼12
- [33] Moore T, Aquino M, Waugh S et al. Proc. of International Ionospheric Symp., Washington DC, USA IES, 2002: 1∼10
- [34] Soualle F, Burger Th B. ION GPS/GNSS 2003, 2003: 1035∼1043
- [35] http://europa.eu.int/comm/dgs/energy transport/galileo/applications/aviation fr.htm, 2002
- [36] http://europa.eu.int/comm/dgs/energy transport/galileo/applications/agriculture en.htm, 2002
- [37] http://europa.eu.int/comm/dgs/energy transport/galileo/applications/publictransport fr.htm, 2002
- [38] http://europa.eu.int/comm/dgs/energy transport/galileo/applications/civilengin en.htm, 2002
- [39] http://www.esa.int/export/esaNA/egnos.html, 2004
- [40] http://geosis.pku.edu.cn/galileo/galileo.htm, 2003
- [41] http://www.esa.int/export/esaNA/galileo.html, 2004
- [42] http://www.ctm.com.cn/document/2003/09/078.html, 2003

### The Architecture of Galileo System and its Application in China

HAN Ling<sup>1,2</sup>, ZHU Wen-yao<sup>1</sup>

(1. Shanghai Astronomical Observatory, Chinese Academy of Sciences, Shanghai 200030, China; 2. Graduate School of the Chinese Academy of Sciences, Beijing 100039, China)

Abstract: In the present paper the architecture, frequency design, service content and extensive applications of Galileo programme are introduced in detail. It also indicates Galileo's big advantages over the GPS, and then recommends developing and augmenting the applications in China in a myriad of gradations and in individual aspects.

Key words: astrometry; Galileo System; review; satellite navigation and positioning; Chinese Geo-stationary Navigation Overlay System (CGNOS)